## AT-AT – Form 1 Workflow Diagram

AT-AT – DCAA Form 1 Workflow Diagram

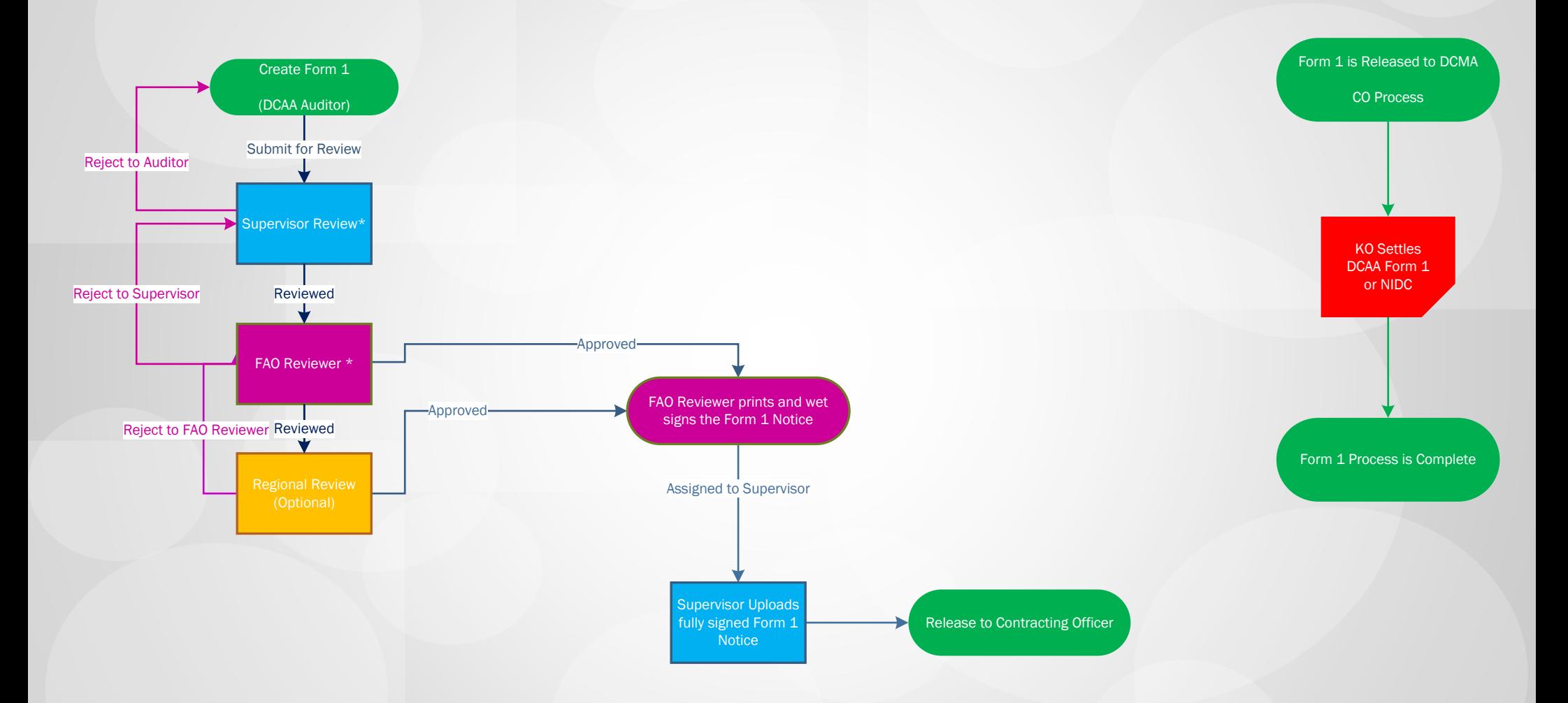

Click the Section to open relevant training from the WBT

## AT-AT – Form 1 Workflow Diagram

## AT-AT – Form 1/NIDC DCMA Workflow Diagram

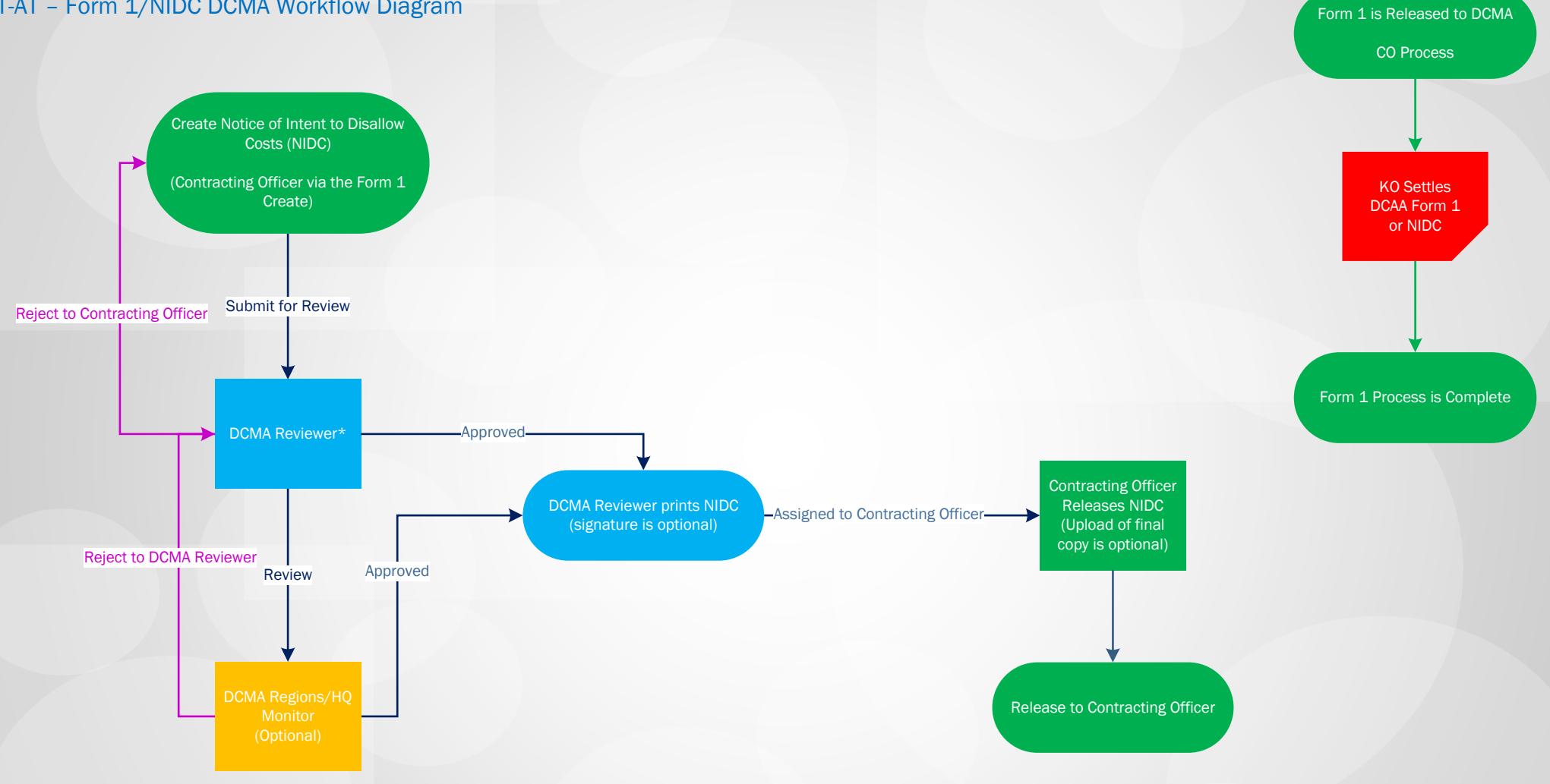

Click the Section to open relevant training from the WBT